## กระบวนการขอรับเงินสงเคราะห์เพื่อการศพ สวัสดิการคณะเวชศาสตร์เขตร้อน

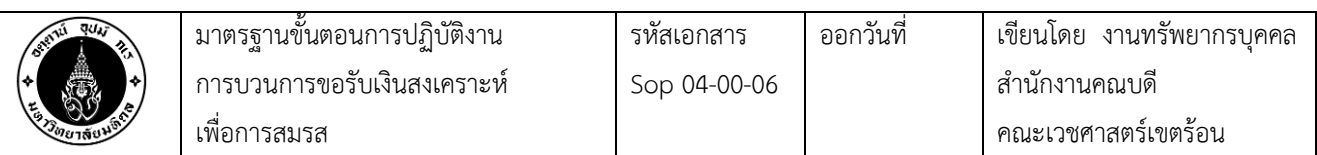

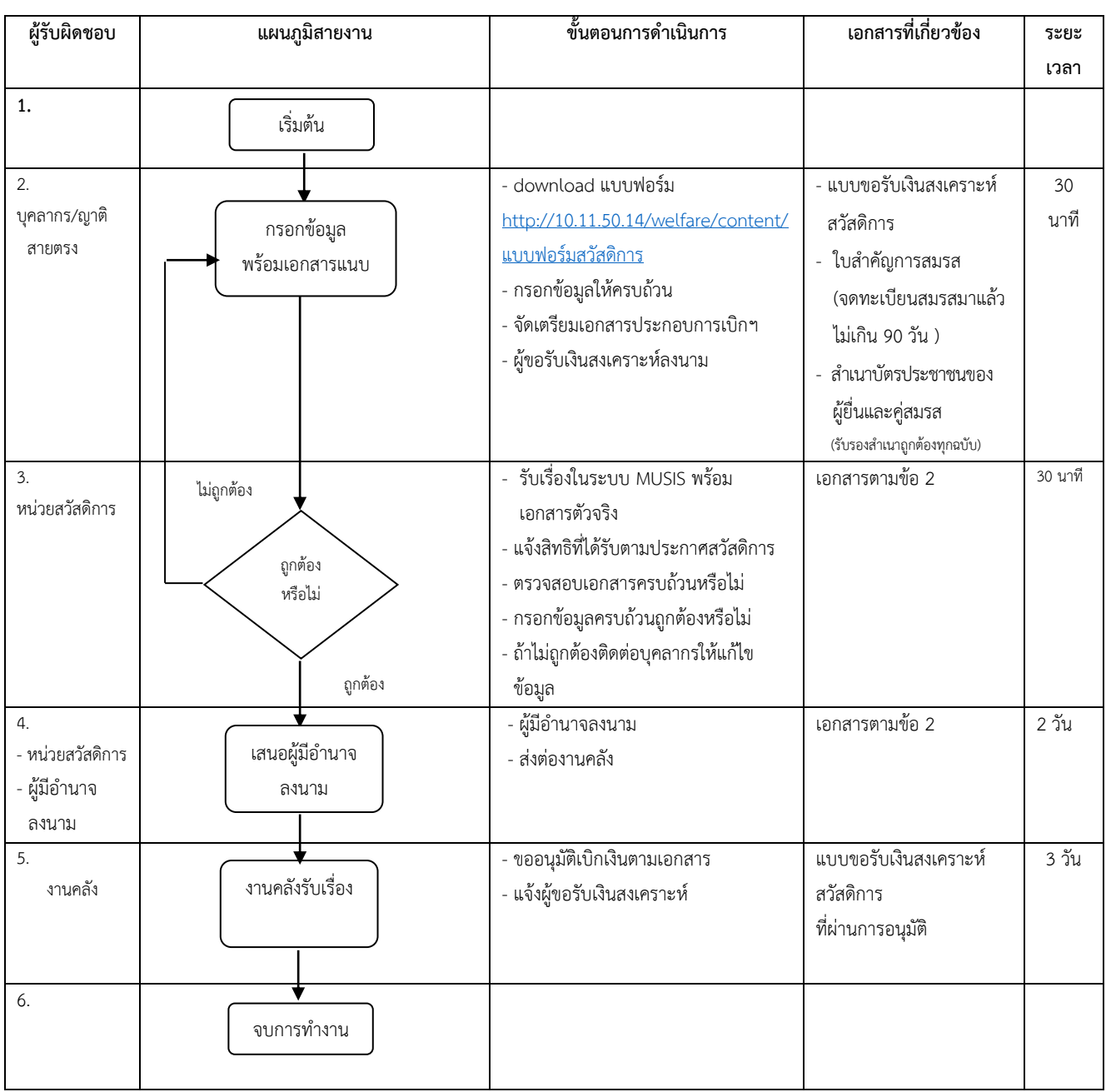